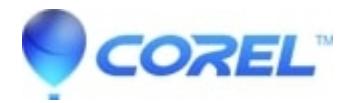

## **[Jerky playback with MPEG2 HDV capture in Studio 16](http://kb.parallels.com/en/126381)**

• Pinnacle Studio

## **Jerky playback with MPEG2 HDV capture in Studio 16**

When capturing MPEG2 HDV video in Pinnacle Studio 16, you may notice that the captured video plays back jerky as though some frames may not have been captured. This issue can occur in some cases only when you have set a predetermined Start and End time in the Studio Importer. A workaround for this issue is to not use the Start and End times and instead just position the tape to the desired start point and stop capture when you have reached the end of what you want to import.

© 1985-2024 Corel. All rights reserved.